**AminetPart**

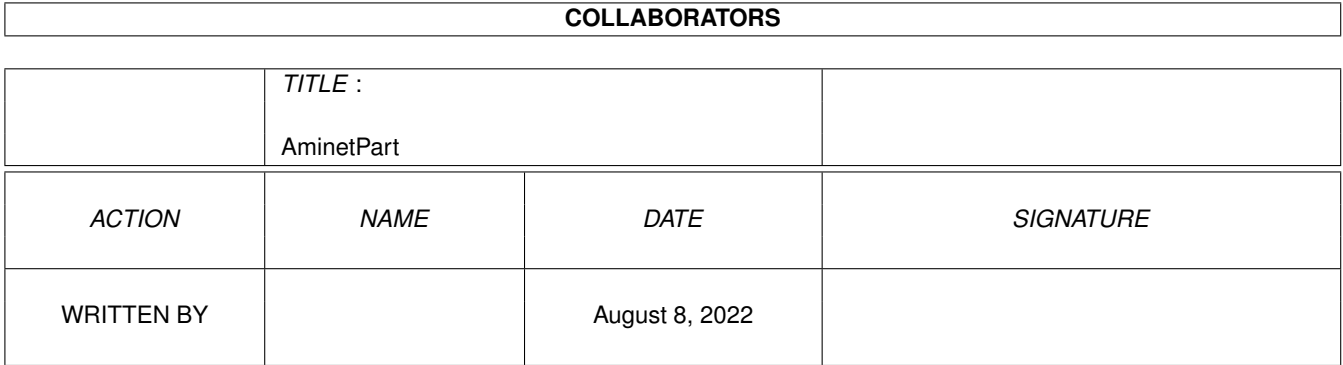

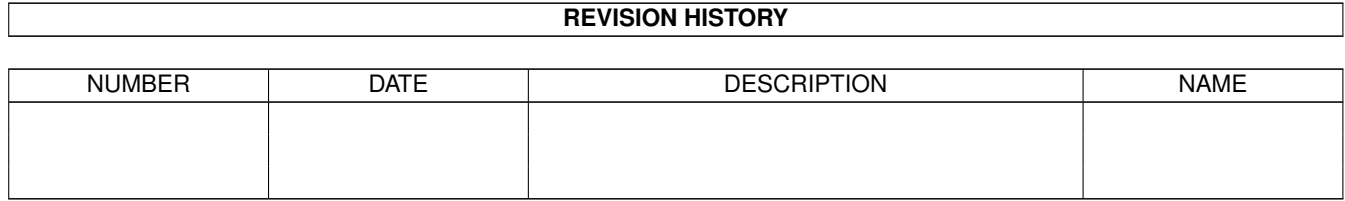

# **Contents**

#### 1 AminetPart [1](#page-3-0)

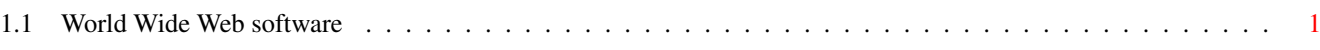

### <span id="page-3-0"></span>**Chapter 1**

## **AminetPart**

#### <span id="page-3-1"></span>**1.1 World Wide Web software**

Click name to unpack, description to read the readme or get help

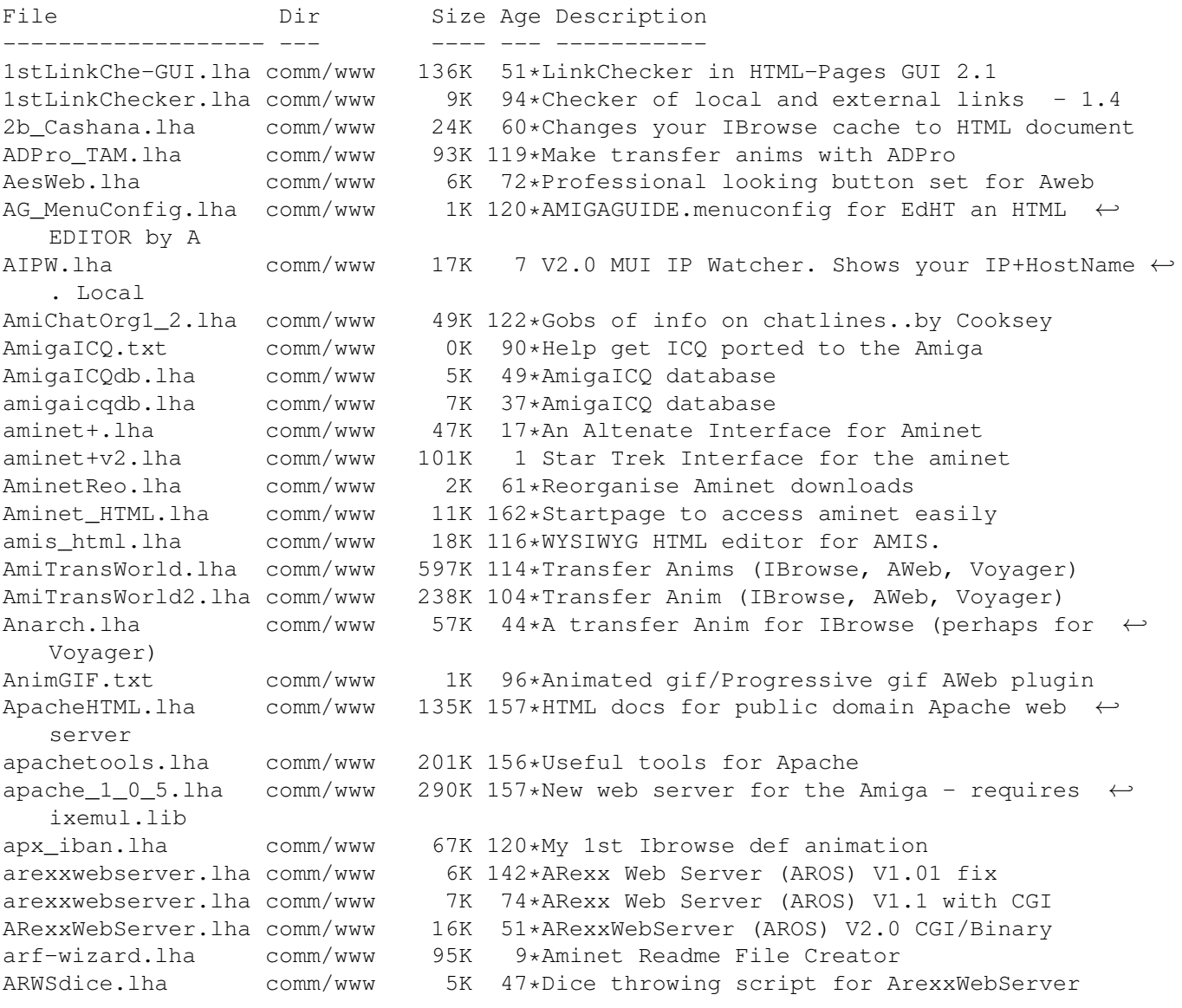

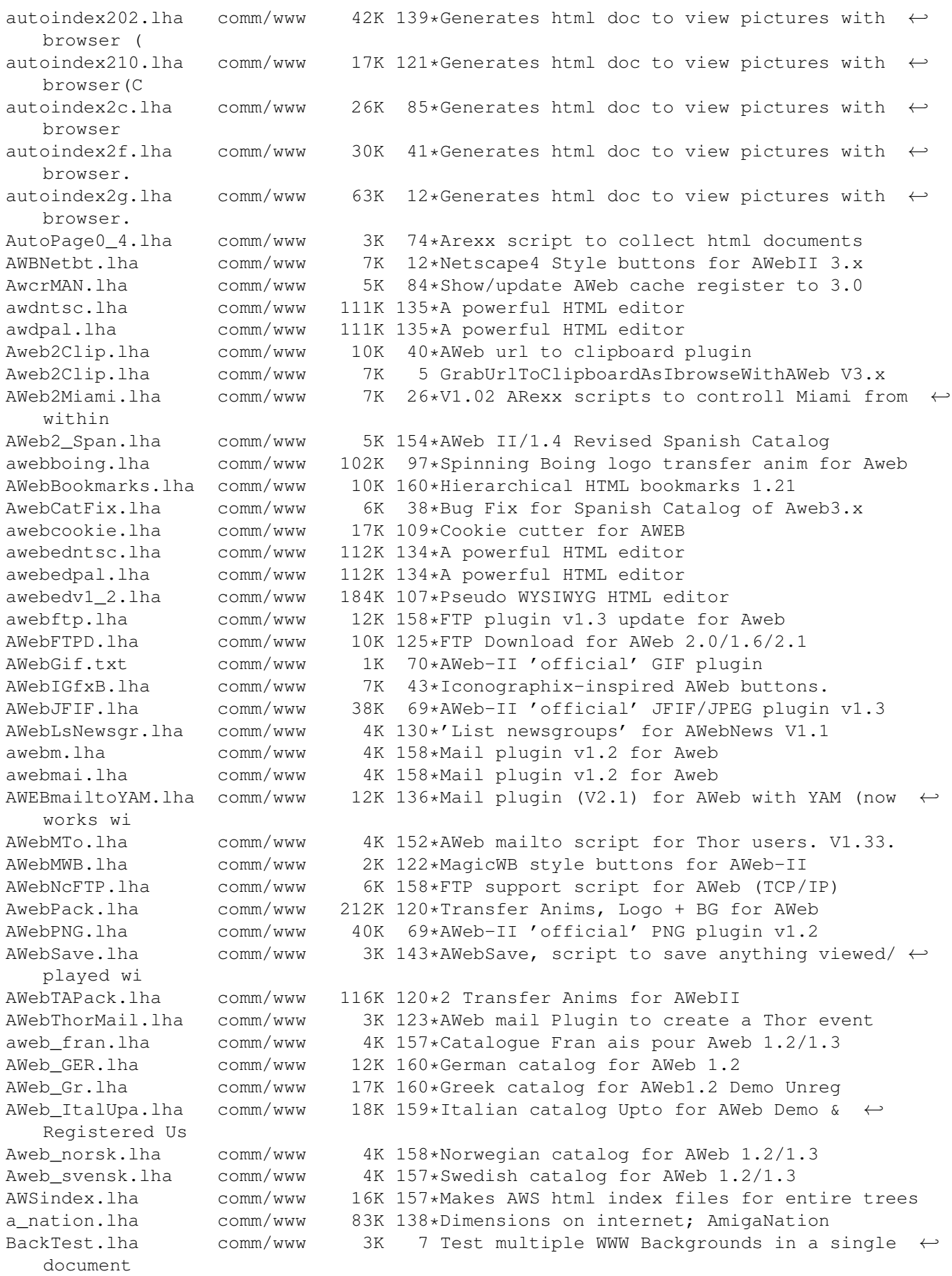

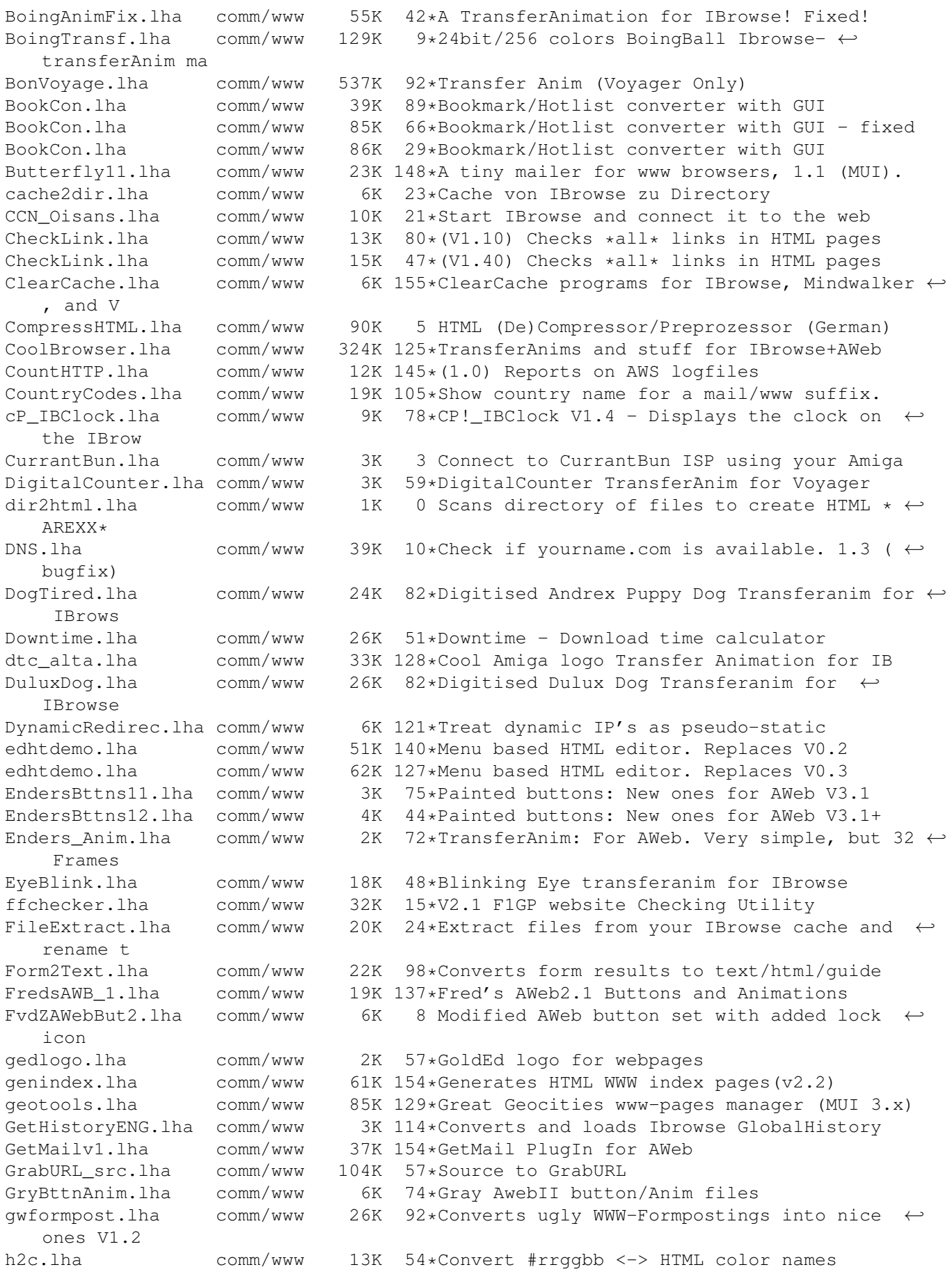

HLHandler110.lha comm/www 56K 117\*Manage & share a hotlist among browsers<br>Hotlist.lha comm/www 6K 119\*Hotlist Converter v0.97 for Webbrowsers comm/www 6K 119\*Hotlist Converter v0.97 for Webbrowsers. htdig3\_0\_8b2a1.lha comm/www 1.5M 85\*WWW searchengine htmlchecker.lha comm/www 6K 124\*Extensivly (!) checks HTML-code htmlchecker.lha comm/www 8K 98\*Extensivly (!) checks HTML-code Htmlchecker.lha comm/www 8K 68\*Quick HTML syntax and spelling checker HTMLcolours.lha comm/www 8K 21\*Colour names and Hex numbers for use in  $\leftrightarrow$ HTML code HTMLDate.lha comm/www 2K 111\*Update date in HTML with GoldED (V1.4) HTMLDate.lha comm/www 3K 99\*Update date in HTML with GoldED (V1.5)<br>htmlfix.lha comm/www 41K 109\*Fixes HTML and add WIDTH and HEIGHT ta comm/www 41K 109\*Fixes HTML and add WIDTH and HEIGHT tags to  $\leftrightarrow$ img sr htmlgenv35.lha comm/www 34K 47\*Creates HTML file archives<br>HTMLThor.lha comm/www 6K 136\*Create HTML Pages from Tho comm/www 6K 136\*Create HTML Pages from Thor Conferences! HTMLtoTeX.lha comm/www 27K 74\*Converts HTML files into LaTeX2e docs. HTMLtoTeX.lha comm/www 29K  $63*V2.1$ , Converts HTML files into LaTeX2e docs  $\leftrightarrow$ . html\_tab.lha comm/www 109K 106\*Easy creating HTML-Tabs (german)<br>HTP.lha comm/www 140K 105\*HTML preprocessor v1.10, needs i comm/www 140K 105\*HTML preprocessor v1.10, needs ixemul.  $\leftrightarrow$ library v46 httpget.lha comm/www 19K 143\*CLI programs to grab URLs v1.0 (with src) HTTPJ200.lha comm/www 25K 139\*HTTPJ v2.00 - The \*REAL\* WWW Mirror Manager ← ! HTTPResume.lha comm/www 65K 41\*Resume interrupted HTTP downloads HTTPResume.lha comm/www 108K 6 Resume interrupted HTTP downloads HTTPResume\_Cat.lha comm/www 2K 41\*Catal localization for HTTPResume HTTPResume\_Cat.lha comm/www 2K 9\*Catalan localization for HTTPResume v1.6 HTTPResume\_Cze.lha comm/www 3K 8 Czech localization for HTTPResume v1.6 HTTPResume\_Eng.lha comm/www 14K 41\*Missing english ARexx documentation<br>HTTPResume Fre.lha comm/www 3K 9\*French localization for HTTPResume 9\*French localization for HTTPResume v1.6 HTTPResume Ger.lha comm/www 2K 7 German localization for HTTPResume v1.6 HTTPResume\_Ita.lha comm/www 21K 15\*Italian localization for HTTPResume v1.5<br>HTTPResume Per.lha comm/www 5K 4 Persian localization for HTTPResume v1.6 4 Persian localization for HTTPResume v1.6 HTTPResume\_Por.lha comm/www 20K 10\*Portuguese localization for HTTPResume v1.5 HTTPResume\_Por.lha comm/www 22K 4 Portuguese localization for HTTPResume v1.6 HTTPResume\_Ru1.lha comm/www 43K 13\*Russian localization for HTTPResume v1.5 ( ← ATO) HTTPResume\_Ru2.lha comm/www 3K 15\*Russian localization for HTTPResume v1.5 ( $\leftrightarrow$ non-ATO) HTTPResume\_Ser.lha comm/www 22K 10\*Serbian localization for HTTPResume v1.6<br>HTTPResume\_Slo.lha comm/www 2K 8 Slovenian localization for HTTPResume v1 2K 8 Slovenian localization for HTTPResume v1.6 HTTPResume\_Spa.lha comm/www 22K 15\*Spanish localization for HTTPResume v1.5 HTTPResume Swe.lha comm/www 2K 9\*Swedish localization for HTTPResume v1.6 ( $\leftrightarrow$ non-ATO) httx.lha comm/www 25K 154\*HTML to TEXT converter. V1.0 HTTX.lha comm/www 31K 127\*V1.1b, HTML to formatted Text converter HTTX.lha comm/www 45K 101\*V1.5, HTML to formatted text converter HTTX.lha comm/www 52K 54\*V1.7a, HTML to formatted text converter<br>Hunt.lha comm/www 14K 11\*Find and request interface for grep/wge 14K 11\*Find and request interface for grep/wget Hyptas.lha comm/www 1K 64\*V1.0 Strips HTML tags from files<br>IB2Mozilla.lha comm/www 4K 88\*Patch to make IBrowse pretend it IB2Mozilla.lha comm/www 4K 88\*Patch to make IBrowse pretend it's Netscape<br>IB2Mozilla.lha comm/www 5K 47\*Patch IBrowse1.22 to spoof as Netscape IB2Mozilla.lha comm/www 5K 47\*Patch IBrowse1.22 to spoof as Netscape<br>IB2Mozilla.lha comm/www 6K 30\*1.4:Patch IBrowse1.22 spoof as Netscap comm/www 6K 30\*1.4:Patch IBrowse1.22 spoof as Netscape IBAmiga11.lha comm/www 70K 110\*Transfer Animation for IBrowse or Voyager IBAmigaTransf.lha comm/www 209K 117\*Transfer Animation for IBrowse or Voyager IBButtons.lha comm/www 28K 113\*New cool lookin' buttons for IBrowse. ibcat\_ger.lha comm/www 8K 44\*German .catalog file for Ibrowse V1.22

IBClock V1 2.lha comm/www 3K 101\*IBClock V1.2 - Displays the clock on the  $\leftrightarrow$ IBrowse S IBfindURL1\_4.lha comm/www 7K 114\*IBrowse Arexx scripts for Search in Hotlist IBfindURL1\_5.lha comm/www 7K 99\*IBrowse Arexx scripts for Search in Hotlist IBGoldEd.lha comm/www 1K 132\*Pass IBrowse LOCAL file to GoldEd 99\*Pass IBrowse LOCAL file to GoldEd IBHandAnim.lha comm/www 12K 151\*IBrowse Transfer animation IBHotListSearc.lha comm/www 7K 119\*IBrowse Arexx scripts for Search in Hotlist Ibiza.lha comm/www 22K 1 A MUST for every HTML-Designer IBNewlook.lha comm/www 12K 64\*New Buttons & Images for IBrowse 1.2  $comm/www$  4K 53\*A patchless printing fix to IBrowse 1.2 IbPrintPatcher.lha comm/www 22K 57\*Fixes the printing bug in IBrowse 1.2<br>ibroanm1.lha comm/www 36K 106\*Transfer anim for IBrowse ibroanm1.lha comm/www 36K 106\*Transfer anim for IBrowse comm/www 68K 106\*Transfer anim for IBrowse ibroanm3.lha comm/www 39K 105\*QL transfer anim for IBrowse ibroanm4.lha comm/www 40K 105\*QL transfer anim for IBrowse<br>IBrow7aItal.lha comm/www 7K 161\*Italian catalog for IBrowse 7K 161\*Italian catalog for IBrowse V0.105 Pre-  $\leftrightarrow$ Release 7a IBrow7Gre.lha comm/www 15K 161\*Greek catalogs for IBrowse 0.105 Prerelease ←- 7a IBrowseAnim.lha comm/www 32K 121\*A very nice TransferAnimation for IBrowse<br>IBrowseButtons.lha comm/www 3K 154\*IBrowse replacement Navigation/Picture  $\leftarrow$ BR 154\*IBrowse replacement Navigation/Picture ← button icon IBrowseFabImag.lha comm/www 5K 161\*Cool Netscape-like navig. buttons for ← Ibrowse IBrowseNewDef.lha comm/www 4K 134\*New navigation-images for IBrowse IBrowsePL.lha comm/www 6K 123\*IBrowse - PL version by WFMH LocalePL IBrowsePL\_1\_12.lha comm/www 9K 87\*IBrowse 1.12 - PL version by WFMH LocalePL IBrowseScripts.lha comm/www 167K 74\*V1.1 Handy scripts for IB and more<br>IBrowseScripts.lha comm/www 126K 62\*V1.51 Handy scripts for IB and more 126K 62\*V1.51 Handy scripts for IB and more IBrowseScripts.lha comm/www 175K 13\*V1.71 Handy scripts for IB and more<br>IBrowse ger.lha comm/www 7K 64\*German catalog file for IBrowse 1.2 IBrowse\_ger.lha comm/www 7K 64\*German catalog file for IBrowse 1.2<br>IBrowse Hotlis.lha comm/www 3K 101\*Link-Hotlist for IBrowse, loads of 3K 101\*Link-Hotlist for IBrowse, loads of links Ibrowse\_NS.lha comm/www 1K 147\*Netscape navigation-images for IBrowse IBrowse\_swe.lha comm/www 9K 7\*Swedish .catalog-file for IBrowse 1.22 IBrowse\_swe.lha comm/www 21K 6 Swedish .catalog-file for IBrowse 1.22 IB\_Buttons.lha comm/www 3K 153\*Some replacement IBrowse button images ib\_hotlist.lha comm/www 1K 115\*My I-Browse Hotlist IB\_Hotlist.lha comm/www 3K 101\*Link-Hotlist for IBrowse, loads of links IB pic.lha comm/www 5K 127\*Navigation/Picture button replacement for ← IBrowse ib ta.lha comm/www 19K 153\*New tranferanims to IBrowse. Low-Color  $\leftrightarrow$ versions in ib\_wav.lha comm/www 1K 99\*Play Wave files on your home page with  $\leftarrow$ Ibrowse IB\_WebImages.lha comm/www 11K 63\*Official IBrowse buttons - for Webpages! icr.lha comm/www 45K 6\*Restores IBrowse cached WWW pages for local ← viewin icr.lha comm/www 47K 3 Restores IBrowse cached WWW pages for local ← viewin ImageFX\_TAM.lha comm/www 93K 119\*Make transfer anims with ImageFX<br>InkSearch.lha comm/www 5K 137\*19 search engines on one page. InkSearch.lha comm/www 5K 137\*19 search engines on one page.<br>IV24WebCam.lha comm/www 4K 97\*GVP IV24 webcam ARexx script comm/www 4K 97\*GVP IV24 webcam ARexx script JTAWicon.lha comm/www 4K 118\*Create Icons for WebSites to be used with  $\leftarrow$ AWEB JugglerTrans.lha comm/www 39K 25\*'The Juggler' transfer anim (IBrowse, AWeb, ←- Voyage

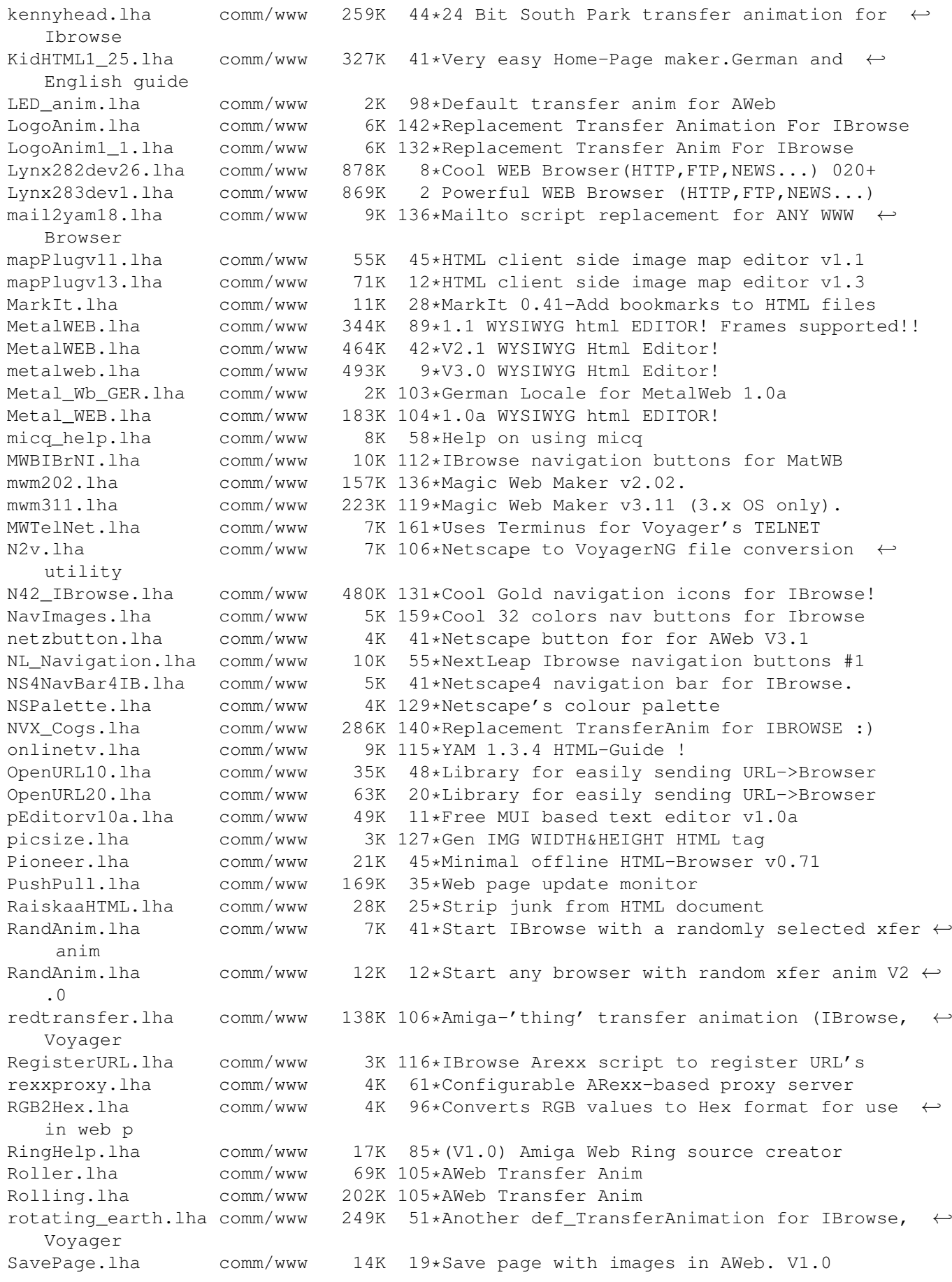

ScanWWW.lha comm/www 147K 121\*Provides easy webserver updates! SearchAdr.lha comm/www 4K 115\*Search URL&eMailadr.in File -> Clipboard shadowed\_earth.lha comm/www 73K 51\*Another def\_TransferAnimation for IBrowse, Voyager Shark.lha comm/www 36K 82\*Digitised Shark Transferanim for IBrowse comm/www 1K 20\*Play SHOUTCast from Ibrowse! 1.1 simplebb.lha comm/www 69K 72\*Simple www based message board simplehtml.lha comm/www 23K 14\*V0.2 of the simple HTML Offline Browser simplehtml.lha comm/www 24K 1 V0.3 of the simple HTML Offline Browser sitemap.lha comm/www 3K 117\*Create a sitemap.html from a dir listing<br>SL IBNav.lha comm/www 3K 100\*A new set of IBrowse navigations buttons  $comm/www$  3K 100\*A new set of IBrowse navigations buttons ← (91 col.) Smiley.lha comm/www 10K 59\*Smiley TransferAnim for Voyager<br>SouthTyrolAnim.lha comm/www 40K 80\*South Tyrol transfer anim - any 40K 80\*South Tyrol transfer anim - any browser SpyCam.lha comm/www 6K 97\*Use VidiAmigaRT for web spycam engine. SSE.lha comm/www 19K 142\*Access Web searchers from your HD StreamMP3.lha comm/www 4K 9\*Stream mp3 files directly off internet!<br>StreamRA.lha comm/www 3K 9\*Stream RealAudio files directly off  $\leftrightarrow$ SK 9\*Stream RealAudio files directly off ← internet! striphtml.lha comm/www 21K 127\*A program to strip HTML codes from a file. supercache.lha comm/www 6K 113\*View \*all\* www caches from \*ANY\* web ← browser TachySearch.lha comm/www 43K 140\*WEB and Aminet searching for IBrowse TachySearch.lha comm/www 61K 133\*V 3.0 WEB and Aminet searching WWW browsers Televideo100.lha comm/www 20K 138\*Televideo v1.00 - Show Italian Televideo  $\leftrightarrow$ pages in televideo252.lha comm/www 110K 103\*Televideo v2.52 - Show Italian Televideo ← pages in Televideo255.lha comm/www 115K 61\*Televideo v2.55 - Show Italian Televideo  $\leftrightarrow$ pages in ThansButtons.lha comm/www 83K 23\*Best toolbar for IB.256 cols. Many sizes<br>thumbnail.lha comm/www 7K 42\*Create thumbnail & HTML pages for picture thumbnail.lha comm/www 7K 42\*Create thumbnail & HTML pages for pictures<br>tidy.lha comm/www 79K 9\*Tidy your HTML - fixes common HTML errors 9\*Tidy your HTML - fixes common HTML errors ← too. Tims\_IBanim.lha comm/www 23K 141\*My first Ibrowse def\_transferanimtion TransAnim.lha comm/www 35K 115\*TransferAnim for VoyagerNG.<br>TransferAnim.lha comm/www 33K 40\*Again a TransferAnim for IB comm/www 33K 40\*Again a TransferAnim for IB, V ... TransferAnims.lha comm/www 345K 46\*4 new TransferAnims FOR IBrowse TrnsAnms.lha comm/www 67K 116\*4 Transfer Anims for Voyager-NG TVGuide.lha comm/www 39K  $30*V1.3$  - Loads TV quides from www (german  $\leftrightarrow$ only) tw2html.lha comm/www 10K 106\*Converts TransWrite documents to HTML UCC AWeb.lha comm/www 6K 93\*An interactive-online currency converter  $\leftrightarrow$ for AWeb3 upd8.lha comm/www 115K 53\*Reports updated webpages v.0.7 Upd8.lha comm/www 12K 34\*Reports updated webpages v.1.0 2 UrbCedWWW.lha comm/www 90K 36\*Web plugin for CED using URB urldecode.lha comm/www 14K 121\*A little urldecoder for any kind of cgi-  $\leftrightarrow$ script URLManager12b5.lha comm/www 68K 134\*Import/Export/Edit URL hotlists, D&D, Multi<br>URLManager1 0.lha comm/www 46K 161\*Import/Export/Edit/Manage URL hotlists URLManager1\_0.lha comm/www 46K 161\*Import/Export/Edit/Manage URL hotlists<br>URLManager1 2.lha comm/www 74K 114\*Import/Export/Edit URL hotlists, D&D, 1 URLManager1\_2.lha comm/www 74K 114\*Import/Export/Edit URL hotlists, D&D, Multi<br>URLManager1\_3.lha comm/www 72K 84\*Import/Export/Edit URL hotlists, D&D, Multi 84\*Import/Export/Edit URL hotlists, D&D, Multi URLScan.lha comm/www 17K 61\*Copies URLs from a text file to the  $\leftrightarrow$ clipboard UrlTools.lha comm/www 88K 94\*Utility Tools for Url Ecc. (Italiano) URLUpDat.lha comm/www 19K 54\*Updates URLs and files after download

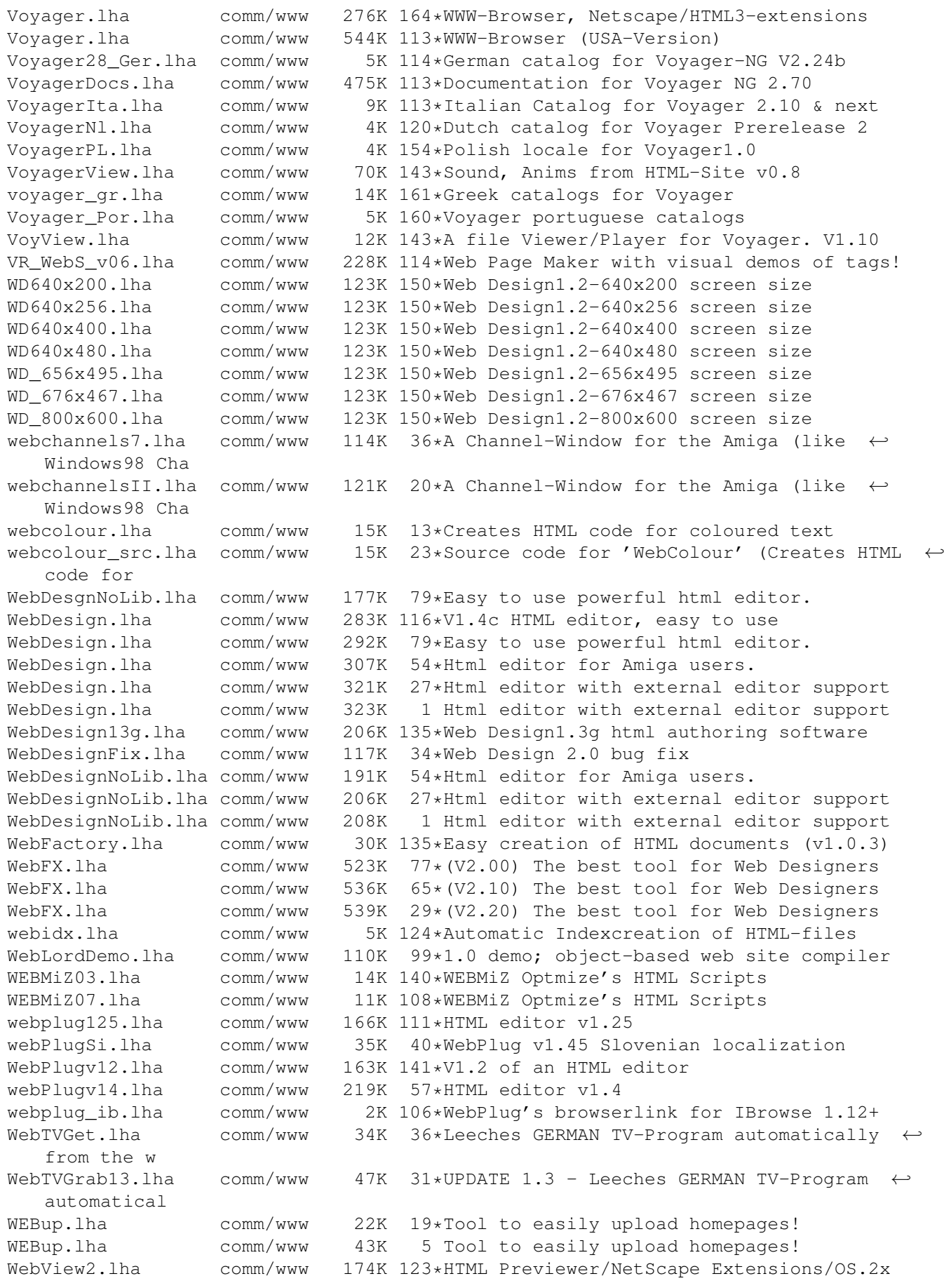

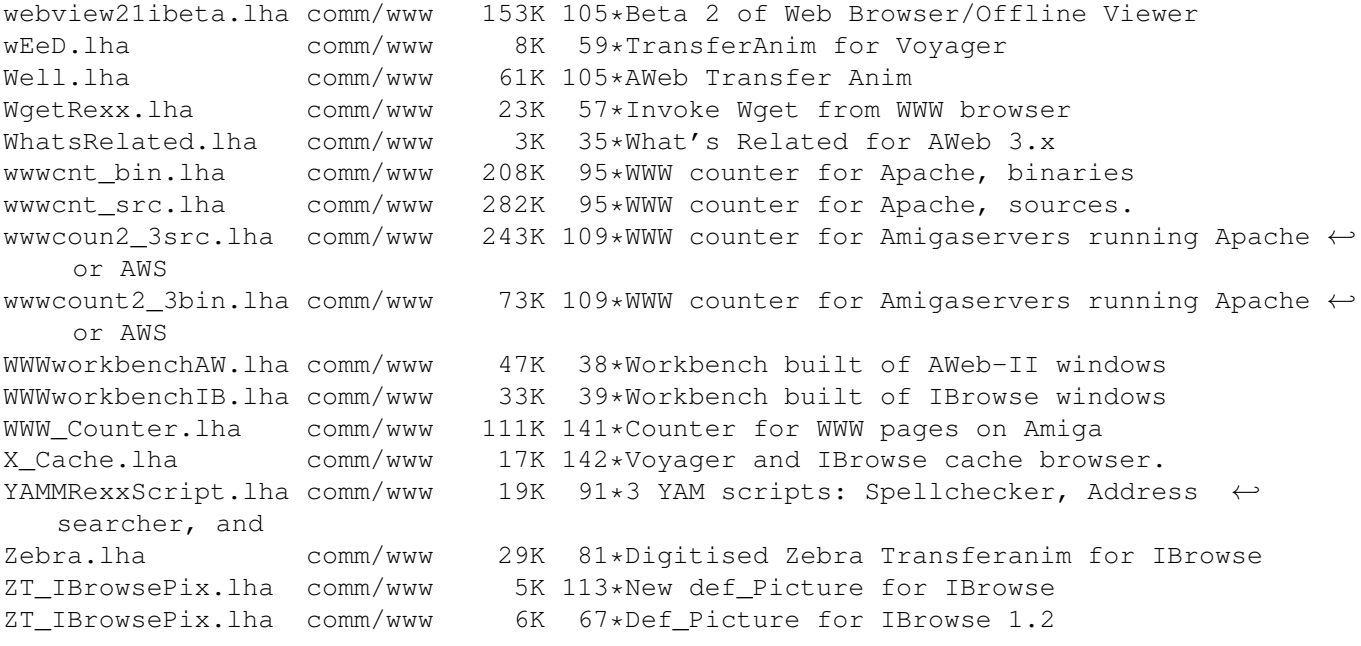